# **Использование сервисов информационных систем Псковской области при проведении Регионального квалиметрического мониторинга качества знаний**

г. Псков, 2023

# **ОГЛАВЛЕНИЕ**

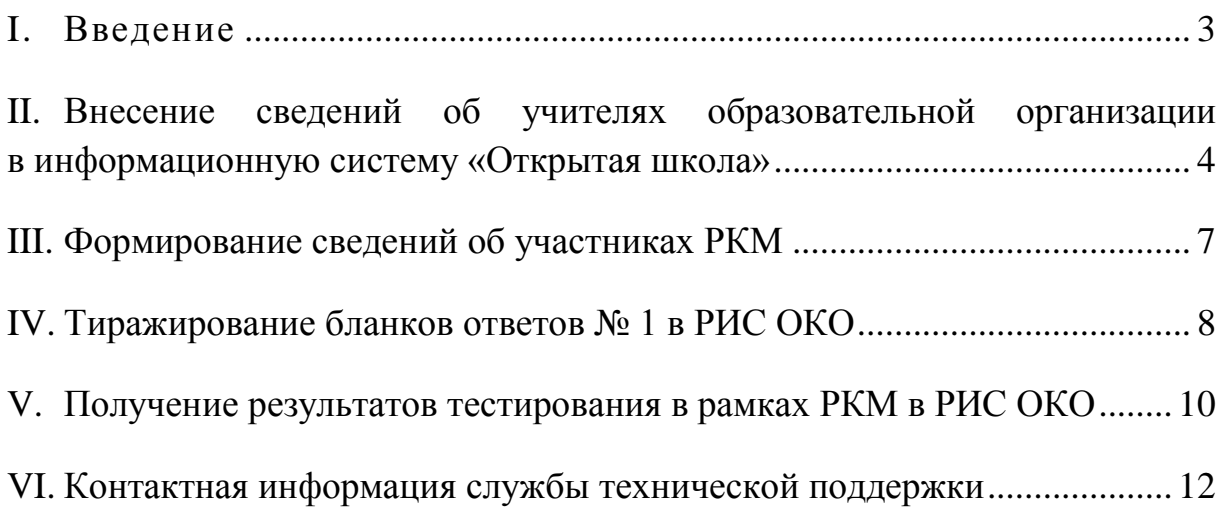

#### **I. Введение**

<span id="page-2-0"></span>Региональный квалиметрический мониторинг качества знаний (далее – РКМ) является компонентом *региональной системы оценки качества образования Псковской области*, обеспечивающим внешнюю оценку качества знаний обучающихся.

Основные цели РКМ:

 оценка качества знаний и уровня сформированности компетенций обучающихся образовательных организаций Псковской области;

 определение эффективности образовательных программ начального общего, основного общего, среднего общего образования;

 подготовка специфических массивов информации для обеспечения функциональности перспективных моделей аттестации и государственной аккредитации образовательных организаций, федерального государственного контроля качества образования;

 планирование деятельности по повышению квалификации педагогов на основании результатов мониторинговых исследований.

Перечень учебных предметов, параллели и сроки проведения РКМ определяются Комитетом по образованию Псковской области.

Для измерения и оценки качества знаний обучающихся используются итоговые стандартизированные гомогенные критериально– ориентированные педагогические тесты.

Проведение РКМ осуществляется с применением подсистем региональной информационной системы «Цифровое образование Псковской области», а именно подсистемы «Открытая школа» (http://10.20.50.21) (далее – подсистема «Открытая школа») и подсистемы «Оценка качества образования» [\(https://dit.pskovedu.ru/\)](https://dit.pskovedu.ru/) (далее – РИС ОКО).

Сведения об участниках РКМ формируются на основе данных учащихся, сформированных в подсистеме «Открытая школа». Информация об учащихся должна быть внесена в подсистему не позднее, чем за неделю до проведения мониторинговых исследований.

Для проведения РКМ каждому участнику автоматически присваивается уникальный 17-значный числовой номер бланка.

Для получения материалов, необходимых для проведения тестирования, требуется обеспечить рабочее место, оборудованное компьютером с доступом в сеть Интернет и принтером для получения и печати материалов.

3

#### <span id="page-3-0"></span>**II. Внесение сведений об учителях образовательной организации в подсистему «Открытая школа»**

Для заполнения информации об учителях в ИС «Открытая школа», необходимо:

1. Запустить браузер, ввести в адресной строке адрес: [http://10.20.50.21](http://10.20.50.21/)

Если адрес указан корректно, то после перехода по введённому адресу на экране появится окно авторизации пользователя.

2. Для авторизации и входа в Систему необходимо ввести логин и пароль образовательной организации в соответствующие поля.

Логин образовательной организации вводится в формате *SCH\**, где **\***·– код образовательной организации в подсистеме «Открытая школа» *(рисунок 1)*.

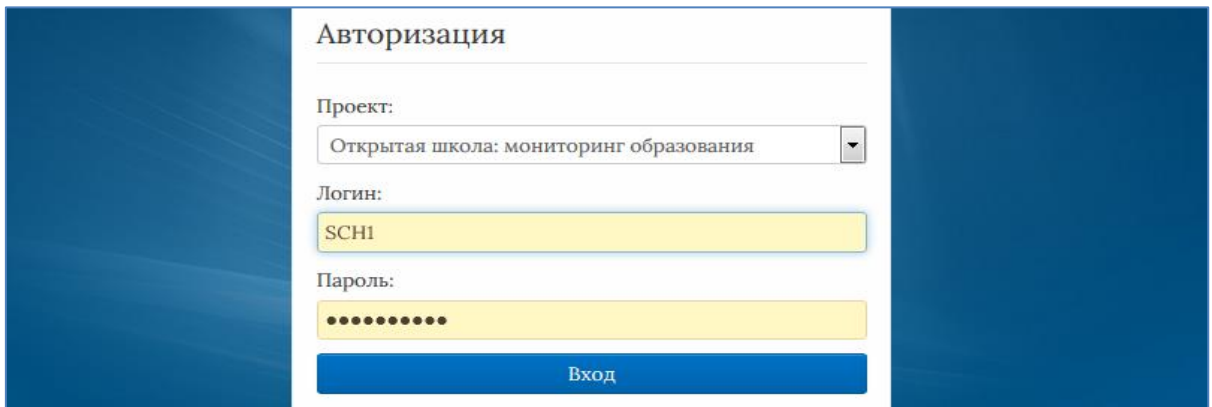

*Рисунок 1. Авторизация в подсистеме «Открытая школа»*

Учётные данные для авторизации в Системе можно получить, обратившись в службу технической поддержки.

Если логин и пароль внесены верно, то на экране появится окно «Выберите прикладной модуль».

3. В появившемся окне надо выбрать прикладной модуль «Образовательная организация» *(рисунок 2)*.

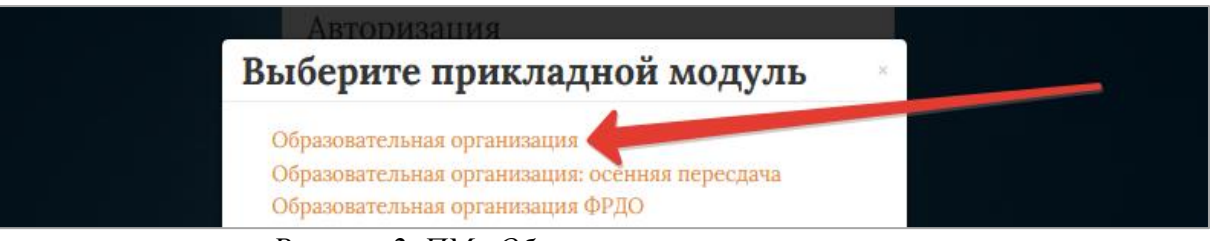

*Рисунок 2. ПМ «Образовательная организация»*

4. Перейти к работе с пунктом меню «Учителя», находящимся в левой верхней части экрана, и заполнить информацию об учителях, работающих в образовательной организации.

Для внесения информации о новом учителе следует нажать кнопку «Добавить» и заполнить поля в области редактирования данных *(рисунок 3)*.

| <sup>во</sup> Структура проекта                                    |                          | ٠                                         |                                                                                                    |                   | База - Справочники Отчеты Дополнительно - Сервис - |
|--------------------------------------------------------------------|--------------------------|-------------------------------------------|----------------------------------------------------------------------------------------------------|-------------------|----------------------------------------------------|
| $\mathbf{x} \quad \mathbf{v}_t \quad \mathbf{E}$<br>Введите фильтр |                          |                                           |                                                                                                    | Учителя           |                                                    |
| Меню                                                               | ◠                        |                                           | 4 106 JAN DIS A VARIANTE COMPRANTE COMPRATE CORPORATE THE COMPRATE COMPRATE COMPRATE COMPRATE COMPRATE COMPRATE | T o all Действия» |                                                    |
| <b>В = В [1] Учебный год</b>                                       |                          | Фамилия<br>٠                              | Имя                                                                                                    | Отчество          | Согласие на обработу персональных                  |
| <b>Вес [1] Реестр организаций системы</b>                          |                          | $1$ $\sqrt{2}$                            |                                                                                                    |                   | $\triangledown$                                    |
| <b>: - Статистика ООУ</b><br>[136] Дополненные учебники            |                          | 2                                         |                                                                                                    |                   | $\overline{\mathsf{v}}$                            |
| Дополненные вузы (ссузы)                                           | $=$                      | 3                                         |                                                                                                    |                   | $\overline{\mathsf{v}}$                            |
| ⊟ ={ (43) Учителя                                                  |                          | 4                                         |                                                                                                    |                   | $\overline{\mathbf{v}}$                            |
| <b>ПП [б] Проиденные курсы пов</b>                                 |                          | 5                                         |                                                                                                    |                   | $\overline{\mathsf{v}}$                            |
| <b>ПП Результаты РКМ учителей</b>                                  |                          | 6                                         |                                                                                                    |                   | $\overline{\mathbf{v}}$                            |
| <b>Преподаваемые предметы</b>                                      |                          | $7$ $\blacksquare$                        |                                                                                                    |                   | $\overline{\mathsf{v}}$                            |
| <b>ПП [1] Занимаемые должности</b><br><b>Трансляции</b>            |                          | $ 44 $ $ 11 $                             |                                                                                                    | $x \times 0$      | Записи 1-                                          |
| Вебинары                                                           |                          |                                           |                                                                                                    |                   |                                                    |
| Иные сотрудники                                                    |                          | Название                                  |                                                                                                    | Значение          |                                                    |
| <b>В = 1221 Классы</b>                                             |                          | Персональные данные                       |                                                                                                    |                   |                                                    |
| <b>Ве = 261 Учащиеся ОО</b>                                        |                          | Код (табельный номер)                     |                                                                                                    |                   |                                                    |
| <b>В = Дополнительные сведен</b><br>Выбранные дни экзал            |                          | Фамилия                                   |                                                                                                    |                   |                                                    |
| Учебные результаты                                                 | $\overline{\phantom{a}}$ |                                           |                                                                                                    |                   |                                                    |
| $\overline{4}$<br>HL.                                              | ٠                        | Имя                                       |                                                                                                    |                   |                                                    |
|                                                                    |                          | Отчество                                  |                                                                                                    |                   |                                                    |
| Панель Навигации                                                   | ×                        | Пол                                       |                                                                                                    |                   |                                                    |
| Учебный год                                                        | $\rightarrow$            | Дата рождения                             |                                                                                                    |                   | З                                                  |
| 2020-2021 учебный год                                              |                          | Место рождения                            |                                                                                                    |                   |                                                    |
| Реестр организаций системы<br>Муниципальное бюджетное              | $\rightarrow$            | Тип документа, удостоверяющего личность   |                                                                                                    |                   |                                                    |
|                                                                    |                          | Серия документа, удостоверяющего личность |                                                                                                    |                   |                                                    |
|                                                                    |                          |                                           |                                                                                                    |                   |                                                    |
|                                                                    |                          | Номер документа, удостоверяющего личность |                                                                                                    |                   |                                                    |
|                                                                    |                          | <b>СНИЛС</b>                              |                                                                                                    |                   |                                                    |
|                                                                    |                          | Адрес электронной почты                   |                                                                                                    |                   |                                                    |
|                                                                    |                          | E.<br>Стаж и награды                      |                                                                                                    |                   |                                                    |
|                                                                    |                          |                                           | Стаж работы по специальности (педагогический стаж)                                                              | 8                 |                                                    |
|                                                                    |                          |                                           | Сохрания О Отменить Очистить Обновить 00 Экспорт                                                                |                   |                                                    |

*Рисунок 3. Редактирование сведений об учителях*

Информация об учителе вносится строго в соответствии с документом, удостоверяющим личность. После завершения внесения сведений о педагоге необходимо нажать кнопку «Сохранить».

**Важно!** Чтобы результаты тестирования учащихся по предмету были связаны с педагогом, который преподаёт данный предмет, необходимо *обязательно* заполнить пункты меню «Группы учащихся», «Учащиеся группы», «СУРО».

Для внесения необходимой информации следует:

5. Перейти к работе с пунктом меню «Группы учащихся».

В каждом классе образовательной организации добавить одну (несколько) групп. Добавление производится нажатием кнопки «Добавить».

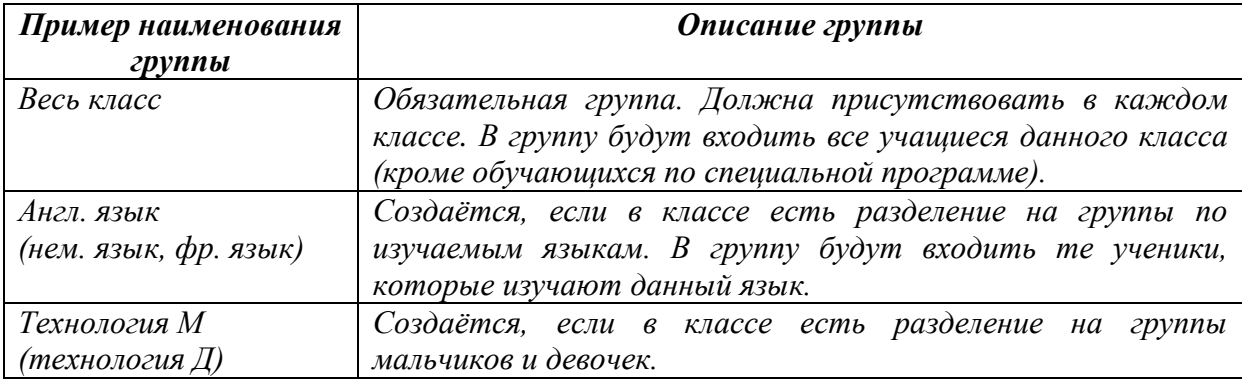

Разделение на группы в классе необходимо во всех случаях, когда учащиеся класса обучаются группами.

6. В каждую созданную группу внести учащихся, входящих в данную группу.

Для этого необходимо:

- выбрать группу, в которую требуется внести данные об учащихся;
- перейти к пункту меню «Учащиеся группы»;
- нажать на кнопку «Добавить»;
- в открывшемся списке учащихся класса выбрать учеников данной группы *(рисунок 4)*.

| Факцилия                                 | Huan               | Orvecrao                                             | $\overline{1}$                     |
|------------------------------------------|--------------------|------------------------------------------------------|------------------------------------|
| 1. Semana                                | Contribute         | <b>Superintent</b>                                   | $\ddot{\phantom{1}}$               |
| $2$ <i><b>Romanogenes</b></i>            | <b>Tellings</b>    | <b>Technician</b>                                    |                                    |
| $3$ Haraman                              | <b>Super</b>       | Alternational                                        |                                    |
| 4 Brenner                                | <b>Thermometer</b> | <b>Flowerance</b>                                    |                                    |
| 5 Economics                              | <b>PAYMENT</b>     | Teamers                                              |                                    |
| 6 Bertonese                              | <b>Florest</b>     | <b>Stepmann</b>                                      |                                    |
| Z Supporter                              | <b>Sellons</b>     | <b>Telecomment</b>                                   |                                    |
| 8<br><b>Taponess</b>                     | <b>State</b>       | <b><i><u><i><u>Editor Angeleries</u></i></u></i></b> |                                    |
| <b>9 Thermome</b>                        | Toronto            | <b><i>STAGEROOM</i></b>                              |                                    |
| 10 Newmann                               | <b>STAGISTICS</b>  | <b>Brager</b> Harrison                               |                                    |
| 11<br>Conditioners                       | Contractor         | <b>No obligance</b>                                  |                                    |
| $12$ = $-$                               | <b>Harryton</b>    | <b>Baconumer</b>                                     |                                    |
| <b>13 Background</b>                     | mes                | <b>Farmers</b>                                       |                                    |
| 16<br>Wasselbare                         | <b>Terms</b>       | <b>Stephenstorn</b>                                  |                                    |
| $15$ minimum                             | <b>SHOW</b>        | Removered                                            |                                    |
| 16.<br>Chemical                          | <b>Card</b>        | Wager France                                         |                                    |
| 17 Recognition                           | Telephone          | <b><i><i><u>Robert Magnesia</u></i></i></b>          |                                    |
| <b>18 Becomes</b>                        | <b>Statement</b>   | <b>Barmenton</b>                                     |                                    |
| 19                                       | <b>Kings</b>       | <b>No obligación</b>                                 |                                    |
| 20.<br><b>Research</b>                   | <b>Shannon</b>     | <b><i><u>State competents</u></i></b>                |                                    |
| 21<br>Company                            |                    | <b><i>State sequence</i></b>                         |                                    |
| 22<br>Createstate                        | <b>Discount</b>    | <b>Bagainers</b>                                     |                                    |
| 23 <sup>1</sup><br><b>Series</b> contact | <b>COLOR</b>       | <b>Floatened</b>                                     | $\checkmark$                       |
| $ 1 + 1 $                                | $\alpha \times 1$  |                                                      | Записи 1-31 из 31 / Страница 1 (1) |

*Рисунок 4. Добавление учащихся в группу*

7. После внесения сведений об учащихся в группы, необходимо перейти к пункту меню «СУРО», предварительно выбрав группу, в которую следует внести дополнительные сведения.

В пункте меню «СУРО» для группы «Весь класс» необходимо ввести все предметы, которые изучаются в данном классе с указанием:

- фамилии, имени, отчества педагога;
- количества часов по предмету за неделю;
- продолжительности работы данного учителя с группой учащихся;
- учебной программы, по которой ведётся обучение *(рисунок 5)*.

| Введите фильто                                                                                                    | × G iii                                    |                                                                          | CVPO                                                                                              |                                                                                             |  |  |  |  |
|----------------------------------------------------------------------------------------------------|--------------------------------------------|--------------------------------------------------------------------------|---------------------------------------------------------------------------------------------------|---------------------------------------------------------------------------------------------|--|--|--|--|
| Messo                                                                                                    |                                            | CHACCessrie C Yaerarre Commences Commercia Societis Commercia Call 2 2 2 | 7日 曲                                                                                              |                                                                                             |  |  |  |  |
| Э = (31) Учитела<br><b>ПРезультаты РКМ учителей</b><br>Преподаваемые предметы<br>3 онимпексив должности<br>日 ~□[18] Knaccbi                                                                                                    | $\equiv$                                   | Предмет<br>J Teorpadua                                                   | Базисный учебный план<br>Среднее количество часов по п<br>третья Примерный учебный план сред 2,00 |                                                                                             |  |  |  |  |
| B = [13] yuauyecs OY<br><b>В - Дополнительные сведен-</b><br>Выбранные дня окзами<br>Учебные результаты<br>[1] Результать: РКМ<br>- [1] Физическое развитие<br>∏1] Физическая подготовл<br>EL = C(1) Пруггам учещноськ<br>1131 Учащиеся пруглы<br>$= 4511$ CYPO<br>[1] Hen, yaebeesos<br>[1] Исп. учебников (до<br>Ресультаты ЕГЭ | 14 4 10-                                   |                                                                          | $x$ $\Omega$                                                                                      | Записи 1-1 из 1 / Страница 1 (1)                                                            |  |  |  |  |
| Результаты ГИА-Э                                                                                                    | $\sim$<br>$\rightarrow$<br><b>Название</b> |                                                                          | Значение                                                                                          |                                                                                             |  |  |  |  |
| <b><i><u>Rasems Hamerages</u></i></b>                                                                                                    | Предмет<br>$\sim$                          |                                                                          | География                                                                                         |                                                                                             |  |  |  |  |
| Profile strop                                                                                                    | <b><i><u>Heaaror</u></i></b>               |                                                                          | Because Japanes Barrigorea                                                                        |                                                                                             |  |  |  |  |
| 2014-2015 утебный год                                                                                                    | $\gg$                                      | Базисный учебный план                                                    | русским родным языком обучения                                                                    | третья Примерный учебный план средних общеобразовательных учовидений Российской Федерации с |  |  |  |  |
| Реестр учреждений системы.                                                                                                    | $\rightarrow$                              | Среднее количество часов по предмету за неделю                           | 2,00                                                                                              |                                                                                             |  |  |  |  |
|                                                                                                    |                                            | Углубление при изучении предмета                                         | <b>Базовьй</b>                                                                                    |                                                                                             |  |  |  |  |
| Knacca<br>8A                                                                                                    | 25                                         | Язык изучения предмета                                                   | Русский                                                                                           |                                                                                             |  |  |  |  |
|                                                                                                    |                                            | Продолжительность работы учителя с группой учащихся                      |                                                                                                   |                                                                                             |  |  |  |  |
|                                                                                                    |                                            |                                                                          |                                                                                                   | программа основного общего образования год ред. И.И.Бархековой . В.Я.Роме-                  |  |  |  |  |
| Группы унишное<br>sees chace                                                                                                    | 39<br>Учебная программа                    |                                                                          |                                                                                                   |                                                                                             |  |  |  |  |

*Рисунок 5. Заполнение СУРО*

<span id="page-6-0"></span>8. Перейти к работе с пунктом меню «Исп. учебников» и/или «Исп. учебников (дополнительно)». Заполнить сведения об учебниках, по которым ведётся обучение.

### **III. Формирование сведений об участниках РКМ в подсистеме «Открытая школа»**

Для внесения в подсистеме «Открытая школа» сведений по участникам РКМ необходимо последовательно выполнить следующие действия:

1. Авторизоваться в подсистеме «Открытая школа», используя логин и пароль образовательной организации *(рисунок 1)*.

**Примечание:** при авторизации необходимо выбрать прикладной модуль «Образовательная организация».

2. После авторизации и загрузки Системы перейти к работе с пунктом меню «Классы», находящимся в левой верхней части экрана. Отредактировать сведения по параллелям.

Для редактирования списка классов образовательной организации необходимо воспользоваться кнопками «Добавить» – для добавления нового класса или «Удалить» – для удаления выделенного класса из списка *(рисунок 6)*.

| Классы<br>$\times$ $V_{2}$ $\mid$ $\mid$<br>Введите фильтр<br>C ACGENTS CO YASNATS C O DIMENSION O CTMENTER COGNOBATS TO CALCO<br><b>SET</b><br>Меню<br><b>В = 2(1)</b> Учебный год<br>Параллель<br>Буква (А. Б. В. )<br>٠<br>-<br>(= = 2 Г11 Реестр организаций системы<br>1              <br>A<br><b>18 Статистика ООУ</b><br>$2$ $\overline{2}$ 1<br>Б<br><b>ПП [136] Дополненные учебники</b><br>3<br>10<br>А<br><b>ПП Дополненные вузы (ссузы)</b><br>$4$ $\Box$<br>11<br><b>В = 2 (43)</b> Учителя<br>A<br><b>ПП [6] Пройденные курсы пов</b><br>$5$ $\equiv$ 2<br>А<br><b>ПП Результаты РКМ учителей</b><br>$6$ $\equiv$ 2<br>Б<br><b>Поеподаваемые предметы</b><br>$7 \equiv 3$<br>А<br><b>ПП [1] Занимаемые должности</b><br>$8$ $\Box$ 3<br>Б<br>ПП Трансляции<br>$9$ $\overline{3}$ 4<br><b>ПП Вебинары</b><br>٠<br>ПП Инне сотрудники<br>$10 \times A$<br>- - 2 [22] Классы<br><b>В ФЕТ201 Учащиеся ОО</b><br>Название<br>- - Пополнительные свелен<br>m.<br>Параллель<br>Панель Навигации<br>$\mathbf{x}$<br>Буква (А. Б. В. )<br>A<br>Отметка класса<br>Учебный год<br>$\mathbf{A}$<br>2020-2021 учебный год<br>Tim knacca<br>Реестр организаций системы<br>Смена обучения<br>1 Первая<br>$\infty$<br>- Муниципальное бюджетное | T Ф) - він Действия-<br>Отметка класса | Тип класса<br>œ<br>۰<br>三 |  |  |  |
|----------------------------------------------------------------------------------------------------|----------------------------------------|---------------------------|--|--|--|
|                                                                                                    |                                        |                           |  |  |  |
|                                                                                                    |                                        |                           |  |  |  |
|                                                                                                    |                                        |                           |  |  |  |
|                                                                                                    |                                        |                           |  |  |  |
|                                                                                                    |                                        |                           |  |  |  |
|                                                                                                    |                                        |                           |  |  |  |
|                                                                                                    |                                        |                           |  |  |  |
|                                                                                                    |                                        |                           |  |  |  |
|                                                                                                    |                                        |                           |  |  |  |
|                                                                                                    |                                        |                           |  |  |  |
|                                                                                                    |                                        |                           |  |  |  |
|                                                                                                    |                                        |                           |  |  |  |
|                                                                                                    |                                        |                           |  |  |  |
|                                                                                                    | $x$ $\alpha$                           |                           |  |  |  |
|                                                                                                    | Записи 1-22 из 22 / Страница 1 (1)     |                           |  |  |  |
|                                                                                                    | Значение                               |                           |  |  |  |
|                                                                                                    |                                        |                           |  |  |  |
|                                                                                                    |                                        |                           |  |  |  |
|                                                                                                    |                                        |                           |  |  |  |
|                                                                                                    |                                        |                           |  |  |  |
|                                                                                                    |                                        |                           |  |  |  |
| Продолжительность программы обучения                                                                                                    | 11.097                                 |                           |  |  |  |
| Форма обучения                                                                                                    |                                        |                           |  |  |  |
| Классчиевидет                                                                                                    |                                        |                           |  |  |  |
| Классный руководитель                                                                                                    | m                                      |                           |  |  |  |
| Профиль класса                                                                                                    |                                        |                           |  |  |  |
| Участвует в проекте "Персонифицированная модель образования"                                                                                                    |                                        |                           |  |  |  |
| COXPANNITE CO CTMONATE & OWNCTATE COOMOBATE 800 SKONOPT                                                                                                    |                                        |                           |  |  |  |

*Рисунок 3. Редактирование списка классов.*

Примечание: для **всех** классов образовательной организации необходимо заполнить следующие поля: «Отметка класса», «Смена обучения», «Продолжительность программы обучения».

После завершения редактирования данных необходимо нажать кнопку «Сохранить».

3. Заполнить данные об учащихся образовательной организации.

Выбрать класс, перейти к работе с пунктом меню «Учащиеся ОО». На экране монитора отобразится список всех учащихся выбранного класса.

Для редактирования списка необходимо воспользоваться кнопками «Добавить» – для добавления нового учащегося или «Удалить» – для пометки на удаление из списка выделенного учащегося *(рисунок 7)*.

| • Структура проекта                                         |                                                               |                                                                                                    |                                                 | Евза - Споврочники Отчеты Дополнительно - Севзис - | SCHOOL & Berrog                    |  |  |  |  |
|-------------------------------------------------------------|---------------------------------------------------------------|----------------------------------------------------------------------------------------------------|-------------------------------------------------|----------------------------------------------------|------------------------------------|--|--|--|--|
| × 41 H<br>Введите фильтр                                    |                                                               |                                                                                                    | Учащиеся ОУ                                     |                                                    |                                    |  |  |  |  |
| a.<br>Messon.                                               |                                                               | CAccessing C Yasners Chances & Chances School David C U 7 2                                                                                                    |                                                 |                                                    |                                    |  |  |  |  |
| B =C[1] Учебный год<br>$\overline{\phantom{a}}$             | u<br><b>TELE SHETHING PICKARD</b>                             | Фамилия                                                                                                    | Hun                                             | Отчество                                           | œ                                  |  |  |  |  |
| - Э = 2 1  Ресстр учовждений системы об                     | $\sim$                                                        | <b><i><u>Incomence</u></i></b>                                                                                                    | Televine                                        | <b>Capital College Cold</b>                        | $\ddot{\phantom{1}}$               |  |  |  |  |
| Статистика ООУ                                              | 2                                                             | <b>Bonnes</b>                                                                                                    | <b>Rowan</b>                                    | <b>SIMPLEMENT</b>                                  |                                    |  |  |  |  |
| [137] Дополненные учебники<br>Дополненные вузы (ссузы)      | 3                                                             | <b>Taxable</b>                                                                                                    | <b>Edmonton</b>                                 | <b>SALES AND REAL</b>                              |                                    |  |  |  |  |
| 日 <sup>·</sup> [31] 外 artens                                | 4                                                             | <b>Termina</b>                                                                                                    | <b>Brigan risk</b>                              | <b>Bank Harakov</b>                                |                                    |  |  |  |  |
| Результаты РКМ учителей                                     | 5                                                             | <b>Homes</b>                                                                                                    | <b>Janetsee</b>                                 | <b>Televidence</b>                                 |                                    |  |  |  |  |
| Преподаваемые предметы                                      | 6                                                             | <b>Williams</b>                                                                                                    | <b>SCANNER</b>                                  | <b><i>SAN MARTINE</i></b>                          |                                    |  |  |  |  |
| Занимаемые должности                                        | 7 <sup>1</sup>                                                | <b>Carolina</b>                                                                                                    | <b>The date</b>                                 | Firming                                            |                                    |  |  |  |  |
| 글=일(18) Knaccbi                                             | $\sim$ 1881                                                   | <b>COUNTROL</b>                                                                                                    | <b>I macrocalists sales</b>                     | <b>ANGELIANCE</b>                                  | $\checkmark$                       |  |  |  |  |
| 日 = 14] yeauxeca OY                                         | <b>N 4 MB</b>                                                 | $\mathbb{R}$   $\mathbb{C}$   $\mathbb{R}$   $\mathbb{C}$   $\mathbb{R}$   $\mathbb{C}$   $\mathbb{R}$   $\mathbb{R}$   $\mathbb{R}$   $\mathbb{R}$   $\mathbb{R}$   $\mathbb{R}$   $\mathbb{R}$   $\mathbb{R}$   $\mathbb{R}$   $\mathbb{R}$   $\mathbb{R}$   $\mathbb{R}$   $\mathbb{R}$   $\mathbb{R}$ | $x \rho$                                        |                                                    | Записи 1-14 из 14 / Страница 1 (1) |  |  |  |  |
| - " [1] Дополнительные свед                                 |                                                               |                                                                                                    |                                                 |                                                    |                                    |  |  |  |  |
| [2] Выбранные дня экон<br>Учебные результаты                | Название                                                      |                                                                                                    | Значение                                        |                                                    |                                    |  |  |  |  |
| Результаты РКМ                                              | Учетный номер                                                 |                                                                                                    |                                                 |                                                    |                                    |  |  |  |  |
| 111 Сизимеское развитие                                     | Фавлилия                                                      |                                                                                                    | <b>Tangeler</b>                                 |                                                    |                                    |  |  |  |  |
| -{1} Физическая подготов л                                  |                                                               |                                                                                                    |                                                 |                                                    |                                    |  |  |  |  |
| ⊟ = Пруппы учащнося                                         | Huse                                                          |                                                                                                    | Toronto                                         |                                                    |                                    |  |  |  |  |
| Y<br>Учешнося поупты                                        | Огчество                                                      |                                                                                                    | <b><i>CALCULATION</i></b>                       |                                                    |                                    |  |  |  |  |
| $\sum_{i=1}^{n}$<br>×                                       | Тип документа, удостоверяющего личность                       |                                                                                                    | Terrar sequena hondocé baseaux                  |                                                    | $\bullet$                          |  |  |  |  |
| $\approx$<br>Панель Навигации                               | Серия паспорта или иного документа, удостоверяющего личность  |                                                                                                    | <b>SECU</b>                                     |                                                    |                                    |  |  |  |  |
| <b>Netherline</b><br>$\mathcal{W}$<br>2014-2015 учебный год | Номер пасторта или иного документа, удостоверяющего личность. |                                                                                                    | $-0.0000$                                       |                                                    |                                    |  |  |  |  |
|                                                             | <b>flon</b>                                                   |                                                                                                    |                                                 |                                                    |                                    |  |  |  |  |
| Реестр у рехдений системы<br>$30^\circ$                     | Дата рождения                                                 |                                                                                                    | <b>JESU HANK</b>                                |                                                    |                                    |  |  |  |  |
|                                                             | Дополнительная информация об учащемся                         |                                                                                                    | PROTHE TRIVIAL 7 HAND                           |                                                    |                                    |  |  |  |  |
| Knaccu<br>$\rightarrow$<br>96                               | Ограничение возможностей здоровья                             |                                                                                                    | ALCOHOL: CONNECTIONARY CONSTANTS ! NOT ARRESTED |                                                    | ŵ,                                 |  |  |  |  |

*Рисунок 7. Редактирование списка учащихся ОО.*

#### **IV. Тиражирование бланков ответов № 1 в РИС ОКО**

<span id="page-7-0"></span>При проведении тестирования в рамках РКМ печать бланков ответов № 1 осуществляется на уровне образовательной организации.

За три дня до проведения тестирования будут доступны для скачивания персональные бланки участников мониторингового исследования.

Тиражирование (генерация) электронных бланков будет осуществляться централизованно на уровне РЦОИ.

Для скачивания персональных бланков участников РКМ необходимо выполнить следующие действия:

1. Запустить браузер, в адресной строке ввести адрес: [https://dit.pskovedu.ru.](https://dit.pskovedu.ru/)

Авторизоваться под учётной записью образовательной организации (логин и пароль совпадает с учётной записью образовательной организации в подсистеме «Открытая школа»).

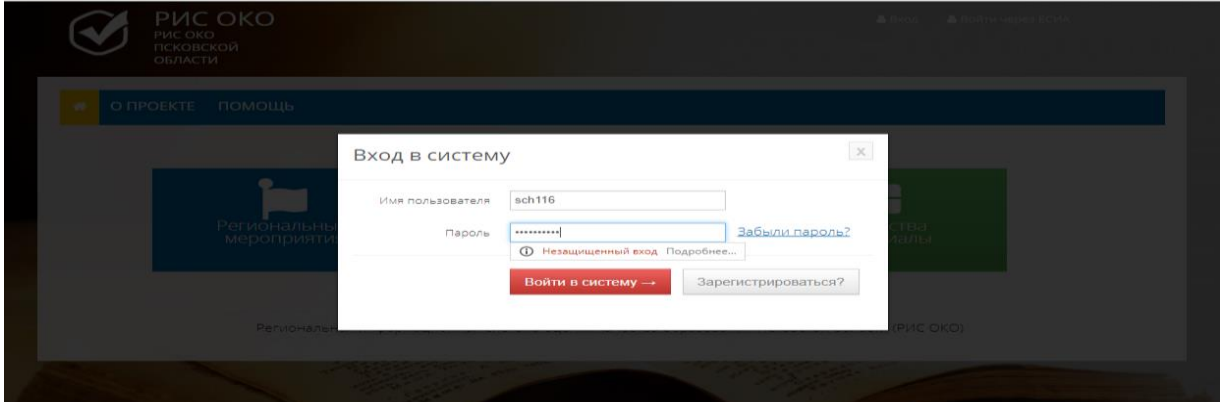

*Рисунок 8. Авторизация в РИС ОКО*

2. В личном кабинете выбрать раздел «Очередь печати бланков», нажать на значок «Скачать архив» для требуемой даты тестирования *(рисунок 9)*.

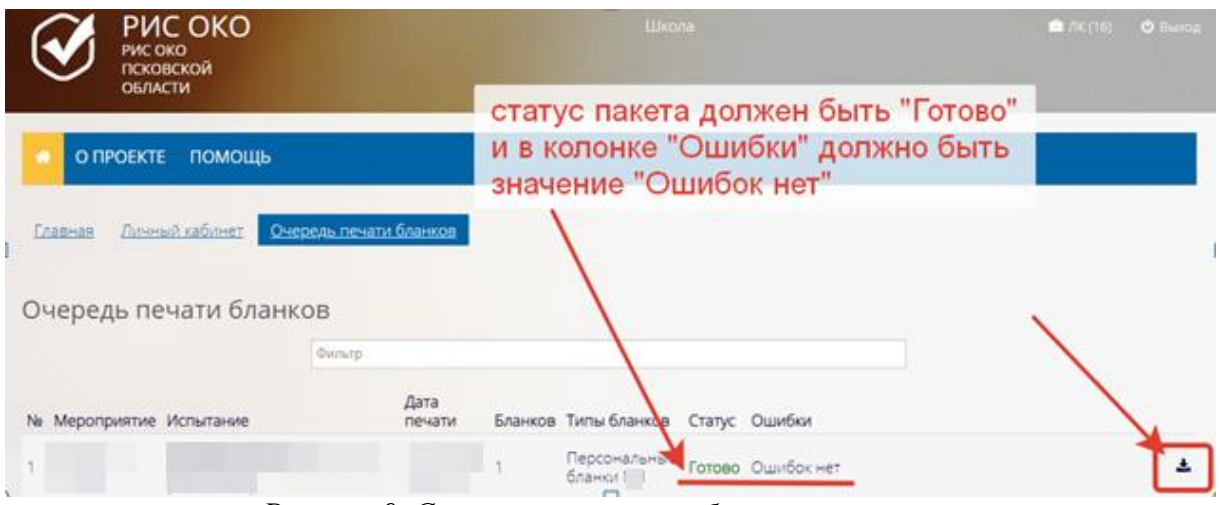

*Рисунок 9. Скачивание архива с бланками ответов*

**Важно!** Перед скачиванием необходимо обратить внимание на следующие моменты:

 статус пакета бланков – «Готово» (архивы с пакетами бланков формируются РЦОИ централизованно и на момент скачивания образовательной организацией должны быть готовы);

в колонке «Ошибки» должна быть запись: «Ошибок нет».

3. Разархивировать загруженный архив.

Архив формируется в формате zip. Windows имеет встроенную поддержку этого формата. Для распаковки файлов из архива следует щёлкнуть правой кнопкой мыши по названию архива и в появившемся контекстном меню выбрать пункт «Извлечь все» *(рисунок 10).*

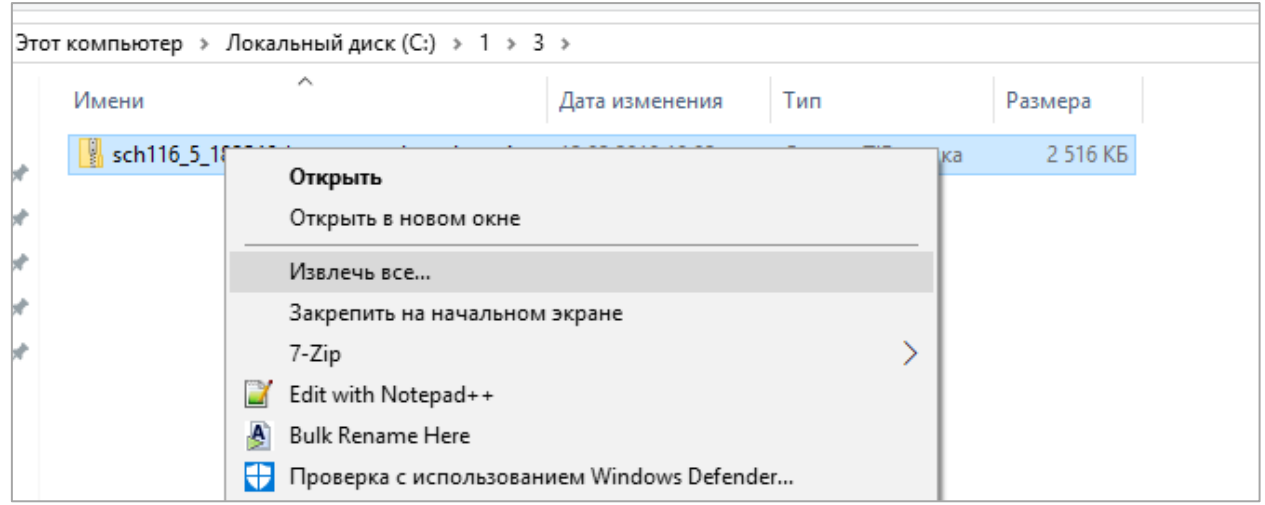

*Рисунок 10. Извлечение данных архива*

4. Распечатать бланки.

Для этого:

открыть папку с разархивированными изображениями бланков;

выделить все бланки мышкой или нажать клавиши CTRL+A;

 щёлкнуть правой кнопкой мыши на любом из выделенных файлов и выбрать пункт «Печать» *(рисунок 11).*

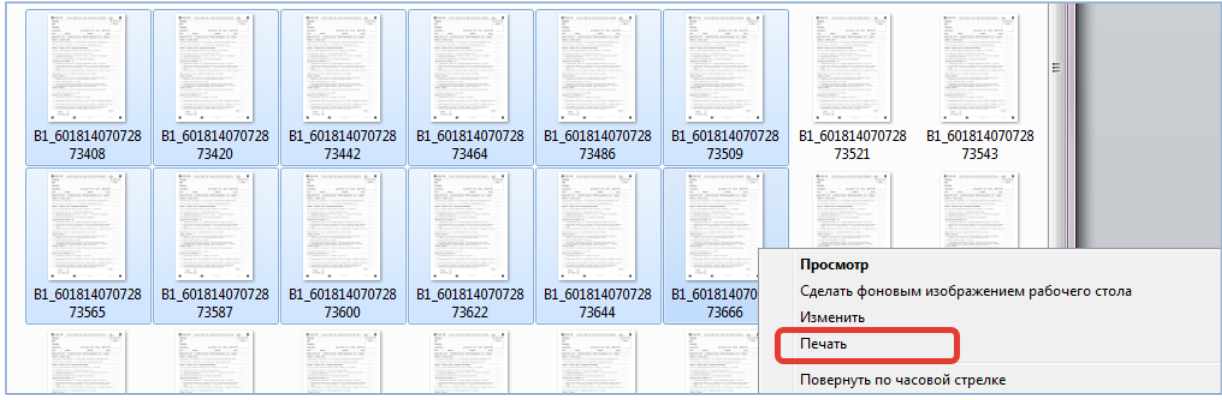

*Рисунок 11. Печать*

5. Выбрать нужный принтер и нажать на кнопку «Печать».

**Важно!** Каждый бланк содержит уникальный цифровой код. Следите за тем, чтобы каждый участник тестирования получил бланк с уникальным числовым кодом.

## <span id="page-9-0"></span>**V. Получение результатов тестирования в рамках РКМ в РИС ОКО**

Результаты тестирования будут доступны после завершения обработки материалов, полученных от всех образовательных организаций.

Для получения результатов тестирования в рамках РКМ необходимо перейти на сайт [https://dit.pskovedu.ru/,](https://dit.pskovedu.ru/) нажать кнопку вход и ввести логин (SCH\*, где \* – код образовательной организации) и пароль *(рисунок 8)*. Учётная запись совпадает с учётной записью образовательной организации в подсистеме «Открытая школа».

Выбор мероприятий и испытаний для получения результатов тестирования доступен на вкладке «*Результаты».* Для перехода на эту вкладку требуется кликнуть по соответствующей иконке в личном кабинете образовательной организации *(рисунок 12)*.

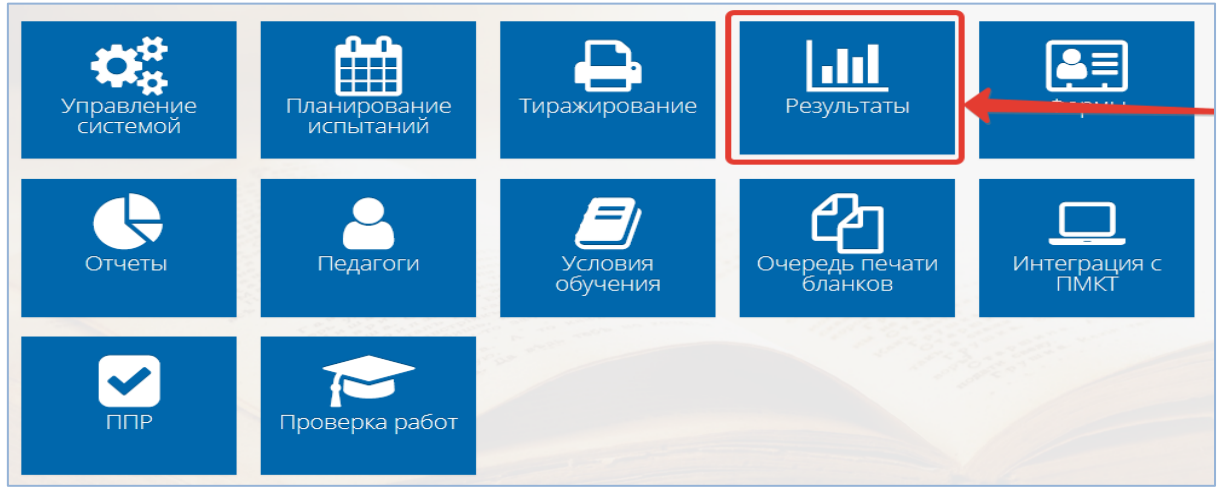

*Рисунок 12. Вкладка «Результаты»*

На открывшейся странице необходимо найти мероприятие **«[27] РКМ 2023»**. Кликнув по нему, развернуть список входящих в него работ *(рисунок 13)*.

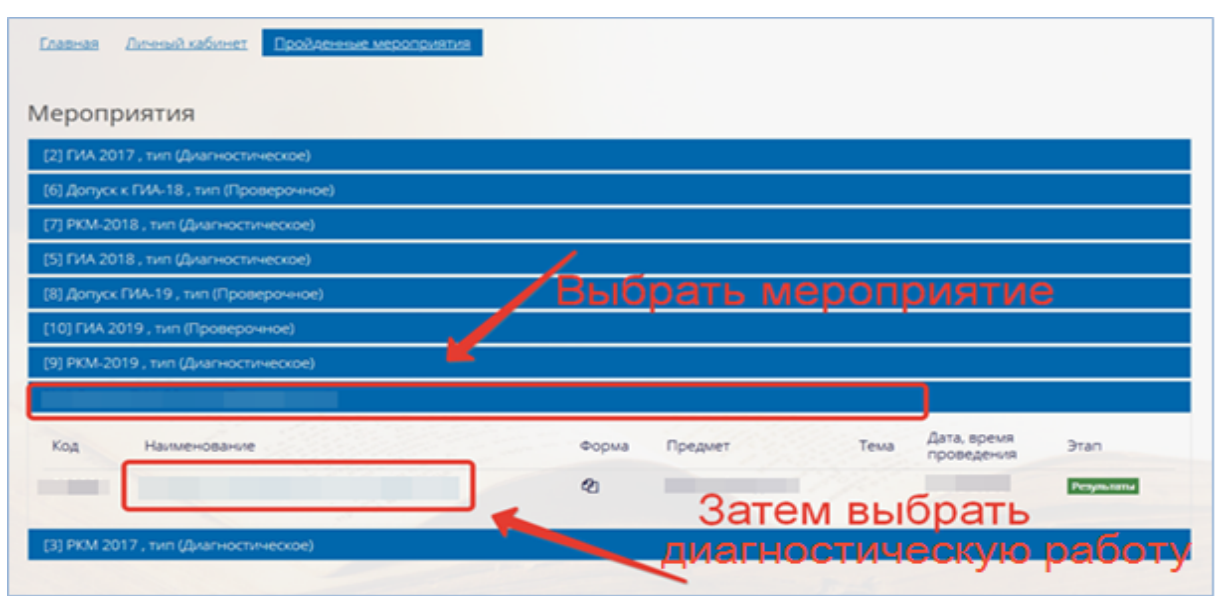

*Рисунок 13. Выбор испытания для получения результатов*

При щелчке по наименованию работы откроется страница со списком участников тестирования, а также их результатами в виде первичного балла.

Для выгрузки всех результатов в файл надо выбрать поле «Отчёт с результатами» *(рисунок 14).*

| <b>Главная</b>             | Результаты Списокучастников<br>Личный кабинет                             |                 |            |             |          |
|----------------------------|---------------------------------------------------------------------------|-----------------|------------|-------------|----------|
| Мероприятие:               |                                                                           |                 |            |             |          |
| Испытание:<br>٠            |                                                                           |                 | Perymannia |             |          |
| ٠<br><b>CON</b> Peacebooth | <b>B</b> Officer c<br><b>ОТ</b> Апстракторный<br>avianca.<br>результатами |                 |            |             |          |
| Список участников          | Статистика выполнение                                                     |                 |            |             |          |
| Ne                         |                                                                           | Дата проведения | Баллы      | Оценка      | Вариант. |
| 9                          | Apreu                                                                     |                 | 17         | $5^{\circ}$ | 253      |
| 9<br>$\overline{2}$        | Максим                                                                    |                 | 11         | 5           | 253      |
| 9<br>3                     | Mapus                                                                     |                 | 14         | $5 -$       | 253      |

*Рисунок 14. Переход к просмотру поля «Отчёт с результатами»*

На открывшейся странице нажать кнопку «Показать 50 строк» и выбрать «Все строки», чтобы в файл попали все участники тестирования *(рисунок 15)*.

| <b>Плавная</b>              |                              | Личный кабинет Отчеты Протохол Результатов |   |                       |                        |     |                  |     |     |     |    |    |               |
|-----------------------------|------------------------------|--------------------------------------------|---|-----------------------|------------------------|-----|------------------|-----|-----|-----|----|----|---------------|
|                             | Похазать результаты          | Протокол проверки результатов за экзамен   |   |                       | Показать всё успытания |     |                  |     |     |     |    |    |               |
| Копир                       | CSV.                         | Coxparente в Excel                         |   | Показать 50 строк     |                        |     |                  |     |     |     |    |    | Поиск         |
| $\frac{N_e}{n/n}$           | <b>ATE</b>                   | Код<br>школы                               | K | 50 строк<br>100 строк | тана                   | ФИО | $\sum_{i=1}^{n}$ | Ne2 | Na3 | Ne4 | P1 | P2 | Сырой<br>балл |
| $\bullet$                   | F.<br>Benitione<br>Луки      | 32                                         |   | 500 crpox             |                        |     |                  |     |     |     |    |    | ×             |
| $\bullet$<br>$\overline{2}$ | r.<br>Великие<br>Луки        | 32                                         |   | Bce crpore            | 259                    |     |                  |     |     |     |    |    | ٠             |
| $\bullet$<br>ಿತ             | п.<br>Великие<br>Луки        | 32                                         |   |                       | 123                    |     |                  |     |     | ٠   |    |    | m             |
| o.<br>w                     | п.<br><b>Великие</b><br>Луки | 32 <sub>1</sub>                            |   |                       | 253                    |     |                  |     |     |     |    |    |               |

*Рисунок 15. Выбор количества отображаемых записей*

<span id="page-11-0"></span>Затем нажать на кнопку «Сохранить в Excel». В файл будут выгружены все результаты по выбранному испытанию.

#### **VI. Контактная информация службы технической поддержки**

Телефон: 8(8112) 290-230.

Время работы: рабочие дни с 09:00 до 17:00.

Сервис технической поддержки в сети Интернет: [http://dev.pskovedu.ru](http://dev.pskovedu.ru/)